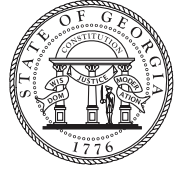

May 2018  $\mathbb{Z}$  May 2018

**Georgia Department of Human Services** Division of Aging Services

# **DAS Newsletter**

Aging | Disability | Support | Safety

#### OLDER AMERICANS MONTH

# **DAS highlights centenarians, others during observance**

This month, the Department of Human Services is putting the spotlight on seniors across the state. Each day, the Division of Aging Services is highlighting a person who is — or who serves those — aged 60 or older.

Every Tuesday, we are taking a look into the lives of Georgia centenarians through audio slideshows on our social media accounts.

Along with these features, we have also engaged our staff, stakeholders and the public by asking them submit a selfie or video answering the question "Who is your favorite older American?"

Honor your community's older Georgians by joining us this month in honoring the seniors in our lives. Throughout May, we will highlight older men and women who have spent decades challenging fellow Georgians to build, grow, laugh and learn. Tell your clients and community partners to "like" the "Georgia Department of Human Services" on Facebook for a month of surprises, inspiration, and real-life wisdom from older Georgians who "engage at every age."

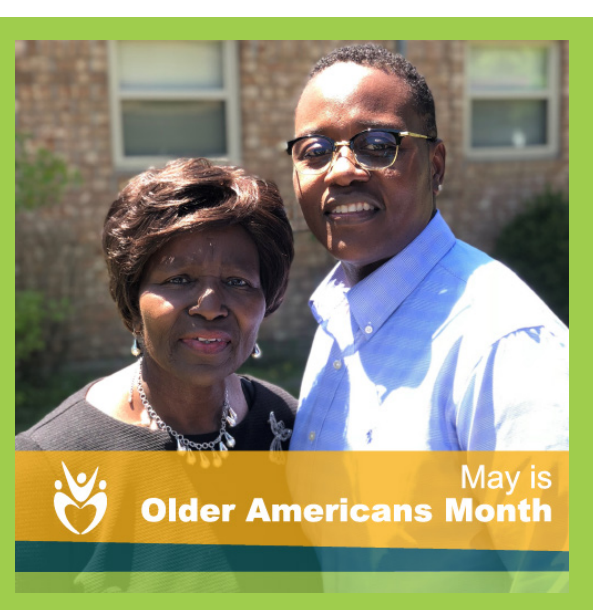

*"My favorite older American is my mother. She is my favorite because she has spent the greater portion of her life enhancing the lives of others through early education, being active in her church: serving on the Nurses Guild, the church's nursery and janitorial team and visiting the sick and shut-in. After being diagnosed with cancer, which has taken a toll on her physical ability to move around as much as she would like to, she continues to make a positive impact on the lives of others through her words of faith. My mother has always been, and continues to be, my No. 1 supporter. She stands strong in her faith, determination and commitment to our family...'"* — LaNeaysa

See this feature and others by following us on Facebook.

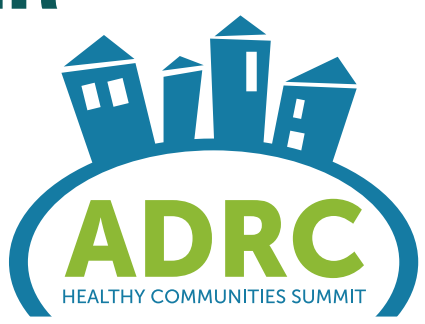

### Attendees will learn, play, move, think at 2018 ADRC Conference

Network with Division of Aging Services staff and professionals throughout Georgia at one of the Southeast's biggest aging and disabilities events the 2018 ADRC Healthy Communities Conference. This year's gathering, which will be held in Decatur, May 16- 18, features tracks on senior centers, rights and resources, professional organization and development, and community living.

Plus, conference-goers will learn, play, move, and think in a hands-on neuroplasticity arcade that highlights innovative approaches to lifelong wellness. Yes, you can create change in your community. Come learn how.

#### **inside this issue**

Students gain aging experience in DAS internship program [Page 2]

Reports Currently Available on Harmony [Page 2]

June Awareness Dates [Page 2]

New Features in the Harmony System [Pages 3-4]

### **DAS NEWSLETTER** Page 2

### **Students gain aging experience in DAS internship program**

Four bright, resourceful students gave the Division of Aging Services a boost this spring by contributing as program interns. We applaud the following students who will complete their service this May:

**Molly Ruth Ray** enriched her Georgia State University (GSU) graduate certificate work in gerontology by assisting with Georgia Alzheimer's and Related Dementias (GARD) programs. She explored dementia research and data, initiatives to improve access to medical care, and efforts to create dementiafriendly communities. (Molly Ruth Ray, right, is pictured with her field supervisor, GARD Coordinator Victoria Helmly.)

#### Kallol Bhattachryya, of

Georgia State University (GSU), is a graduate student in Gerontology with an extensive medical background. Bhattachryya drew on his 18 years of experience as a practicing physician in India to enhance the Livable Communities section's caregiver education and support programs.

Sarah Collett, a Master of Social Work student at GSU, helped to coordinate complex statewide advocacy events with the Georgia Council on Aging. She gained valuable

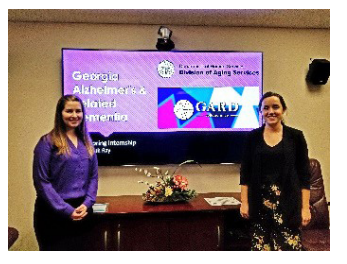

Molly Ruth Ray, right, works on a presentation for the Georgia Alzheimer's and Related Dementias program with her supervisor, GARD Coordinator Victoria Helmly.

experience in event planning and learned how groups advocate for causes at the Capitol.

#### Erik Munoz, a B.S.

student in GSU's Criminal Justice and Criminology Department, viewed his coursework through new lens by participating in Adult Protective Services (APS) ride-along experiences, shadowing APS staff, and assisting with projects.

Interns help fuel innovation. Build relationships with your local colleges and universities by starting or expanding your agency's internship program.

For tips, visit the National Association of Colleges and Employers for "15 Best Practices for Internship Programs."

To view DHS guidelines and forms used by the Division of Aging Services, write CynthiaHaley.Dunn@dhs. ga.gov / 404-657-1515.

### **reports currently available on harmony**

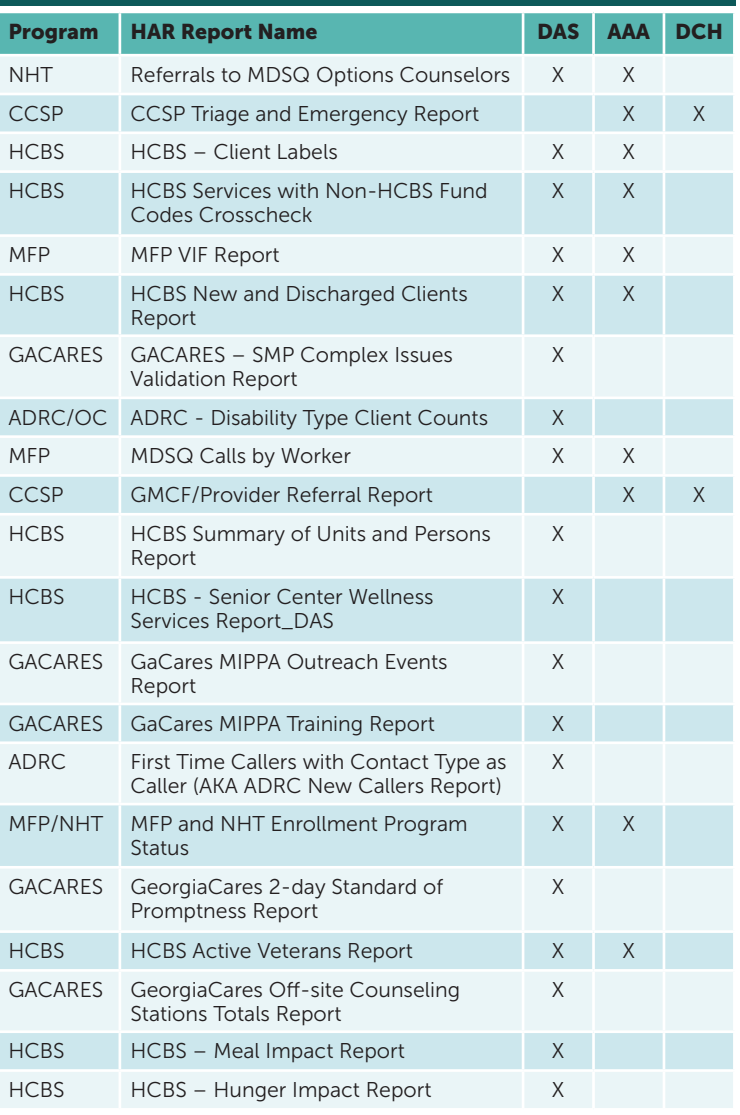

#### JUNE AWARENESS DATES

#### Alzheimer's and Brain Health Awareness Month

Promote Alzheimer's and Brain Health Awareness Month with tools developed by the Alzheimer's Association.

Consider hosting a fundraising event for The Longest Day (June 21), turning Facebook purple with a themed photo frame, using the #ENDALZ and #MyAlzStory hashtags on social media, and encouraging your community to learn about brain health. For more information, visit alz.org.

#### World Elder Abuse Awareness Day

Make Georgia a state where all older adults can live in safety and dignity. Do your part by recognizing World Elder Abuse Awareness Day (WEAAD) on June 15. The USC Center on Elder Mistreatment provides a portal with tools such as sample news releases, web banners, social media resources, and more. Hosting an awareness event? Add it to the international WEAAD directory, and share it with the Division of Aging Services, too.

### **DAS NEWSLETTER** Page 3

#### New Features in the Harmony System

Mediware has released a new 8.3.0.3 build to the Harmony system, based on feedback received from the State office, Adult Protective Services (APS) and Public Guardianship (PGO) field offices, Area Agencies on Aging (AAAs) and network providers. This latest release addresses a number of issues that will improve system usability. Please find the issues in the table below that were either configuration changes, known issues or enhancement requests.

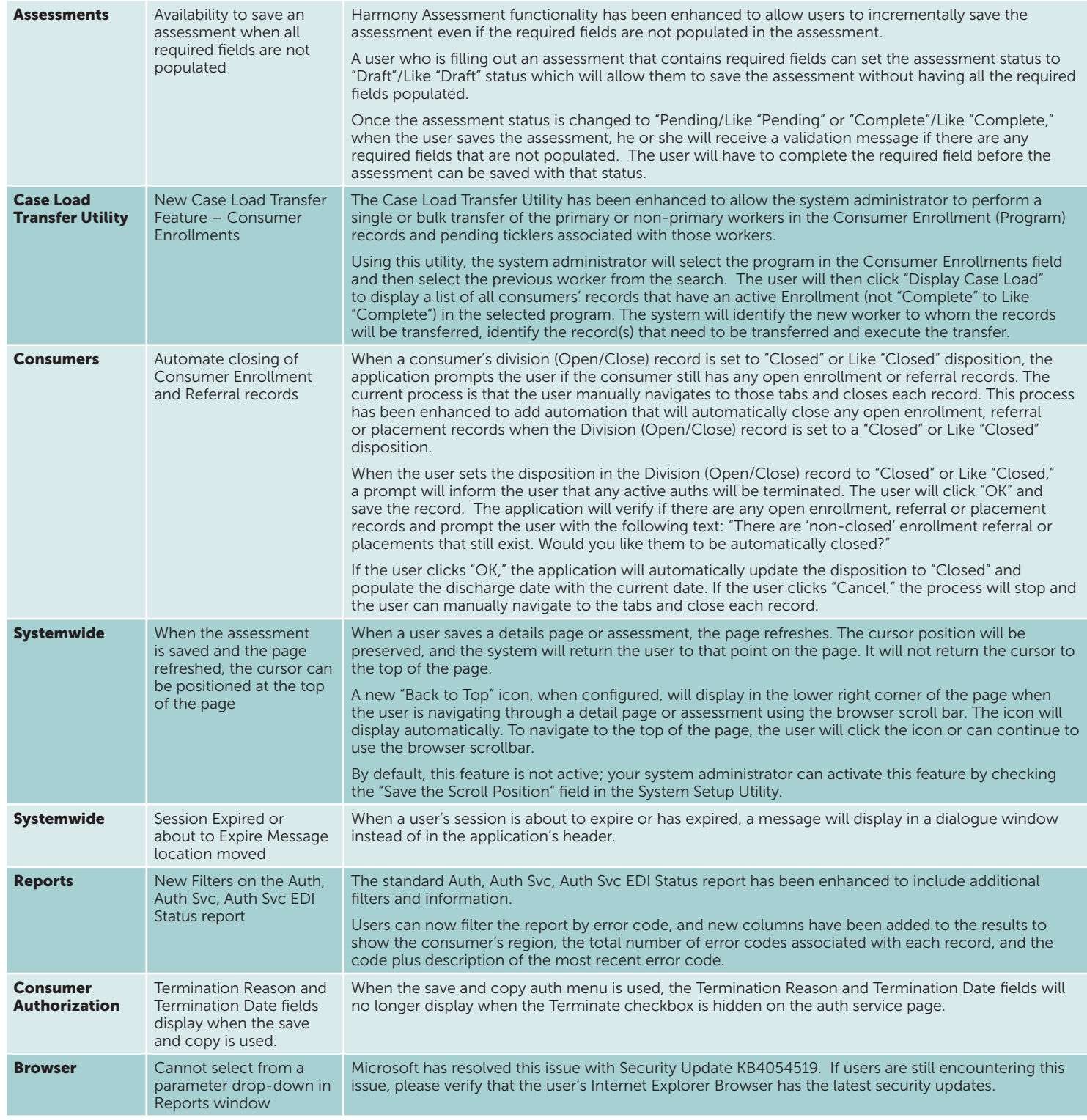

# **DAS NEWSLETTER** Page 4

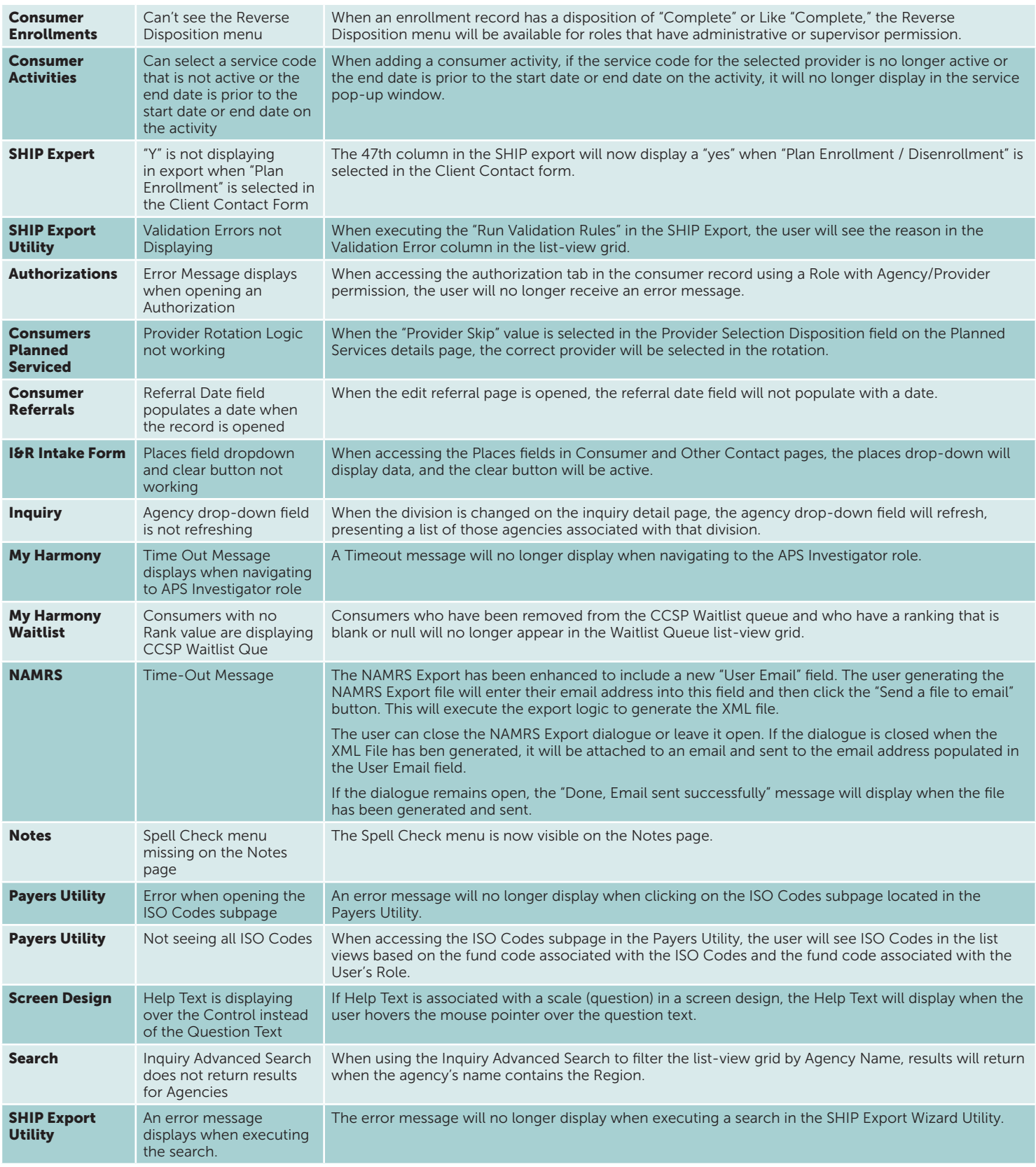